**UNIVERSIDADE TECNOLÓGICA FEDERAL DO PARANÁ**

**ALAN RODRIGO PATRIARCA SANTANA**

**IMPLEMENTAÇÃO DE GAMIFICAÇÃO NO APLICATIVO VISIBILITY**

**CAMPO MOURÃO**

**2022**

## **ALAN RODRIGO PATRIARCA SANTANA**

# **IMPLEMENTAÇÃO DE GAMIFICAÇÃO NO APLICATIVO VISIBILITY**

## **Implementing gamification in the Visibility app**

Trabalho de Conclusão de Curso de Graduação apresentado como requisito para obtenção do título de Bacharel em Ciência da Computação do Curso de Bacharelado em Ciência da Computação da Universidade Tecnológica Federal do Paraná.

Orientador: Prof. Dr. André Luiz Satoshi Kawamoto

## **CAMPO MOURÃO 2022**

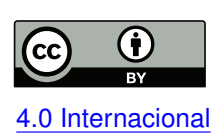

Esta licença permite compartilhamento, remixe, adaptação e criação a partir do trabalho, mesmo para fins comerciais, desde que sejam atribuídos créditos ao(s) autor(es). Conteúdos elaborados por terceiros, citados e referenciados nesta obra não são co-[4.0 Internacional](https://creativecommons.org/licenses/by/4.0/deed.pt_BR) bertos pela licença.

# **ALAN RODRIGO PATRIARCA SANTANA**

# **IMPLEMENTAÇÃO DE GAMIFICAÇÃO NO APLICATIVO VISIBILITY**

Trabalho de Conclusão de Curso de Graduação apresentado como requisito para obtenção do título de Bacharel em Ciência da Computação do Curso de Bacharelado em Ciência da Computação da Universidade Tecnológica Federal do Paraná.

Data de aprovação: 15/junho/2022

Prof. Dr. Marcos Silvano Orita Almeida doutorado Universidade Tecnológica Federal do Paraná

Prof. Dr. Rafael Liberato Roberto doutorado Universidade Tecnológica Federal do Paraná

Prof. Dr. André Luiz Satoshi Kawamoto doutorado Universidade Tecnológica Federal do Paraná

> **CAMPO MOURÃO 2022**

Dedico este trabalho à minha família e todos envolvidos no desenvolvimento.

## **AGRADECIMENTOS**

Neste semestre de TCC, de muito esforço e estudo, gostaria de agradecer algumas pessoas que me apoiaram e foram fundamentais.

Agradeço primeiramente a Deus por me guiar no caminho correto e permitir superar as dificuldades e obstáculos da vida. Também agradeço o meu orientador Dr. André Luiz Satoshi Kawamoto, pela paciência, dedicação e empenho para conclusão desse trabalho, além dos meus familiares, que foram a base para que o trabalho acontecesse.

#### **RESUMO**

Nos últimos anos, o aumento do número de pessoas com mobilidade reduzida reforçou a necessidade da identificação de locais acessíveis, que facilitam o deslocamento e evitam possíveis barreiras. Nesse sentido, através de uma aplicação baseada em mapas e *crowdsourcing*, a marcação colaborativa de locais é uma alternativa viável para maximizar a identificação de estabelecimentos e vias dotadas de recursos arquitetônicos. Essa é a premissa do aplicativo Visibility, que utiliza um sistema de mapas para marcar locais e vagas de estacionamento para pessoas em cadeiras de rodas. Este trabalho tem como objetivo relatar o processo de introdução de técnicas de gamificação, melhorando o engajamento e motivação dos usuários do Visibility para colaborar na marcação de locais. Aqui apresentamos as técnicas de gamificação escolhidas, as opções de implementação e os resultados obtidos.

**Palavras-chave:** gamificação; acessibilidade; *crowdsourcing*.

#### **ABSTRACT**

In recent years, the increase in the number of people with limited mobility has made identifying accessible places to facilitate displacement and avoid possible barriers a critical task. In this sense, through an application based on maps and crowdsourcing, collaborative marking of locations is a viable alternative to maximize the identification of establishments and roads endowed with architectural resources that favor access. That is the premise of the Visibility application, which uses a map system to mark accessible locations and parking spaces for people in wheelchairs. This work aims to report the process of introducing gamification techniques to improve the engagement and motivation of the Visibility users to collaborate in marking places. Here we present the gamification techniques chosen, the implementation choices, and the results obtained so far.

**Keywords:** gamification; accessibility; crowdsourcing.

## **LISTA DE FIGURAS**

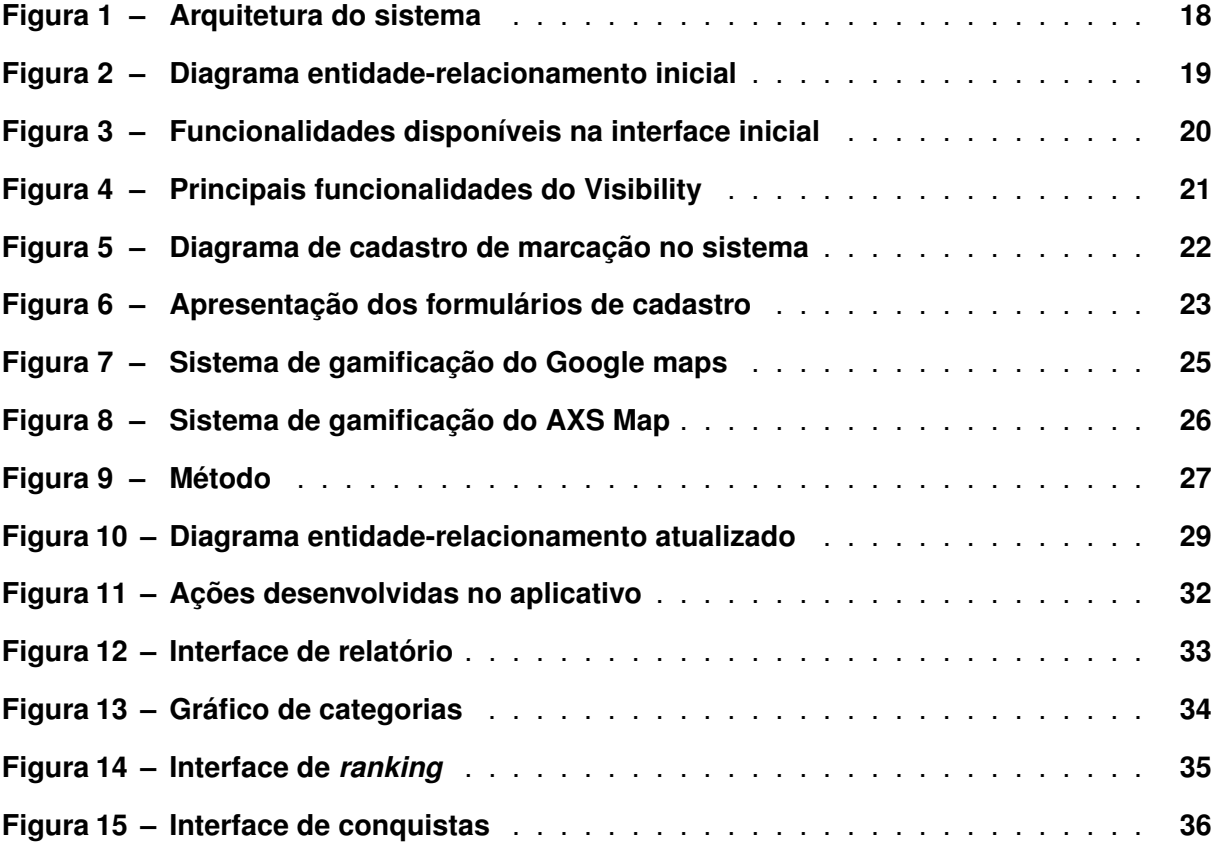

## **LISTA DE TABELAS**

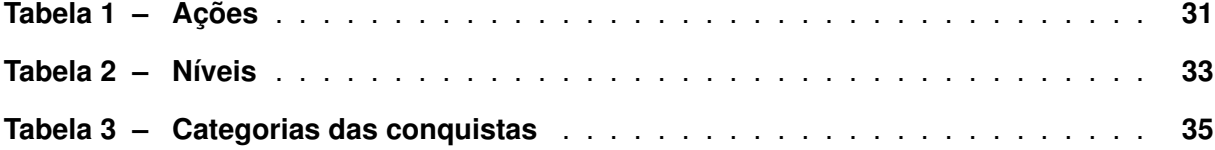

## **LISTA DE ABREVIATURAS E SIGLAS**

# **Siglas**

<span id="page-9-3"></span><span id="page-9-2"></span><span id="page-9-1"></span><span id="page-9-0"></span>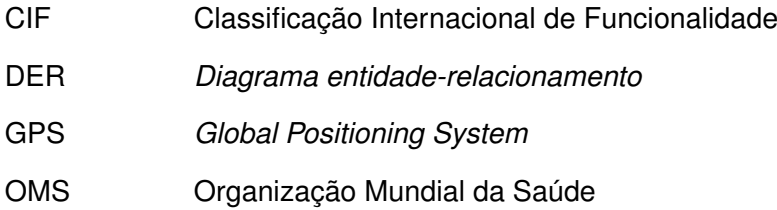

## **SUMÁRIO**

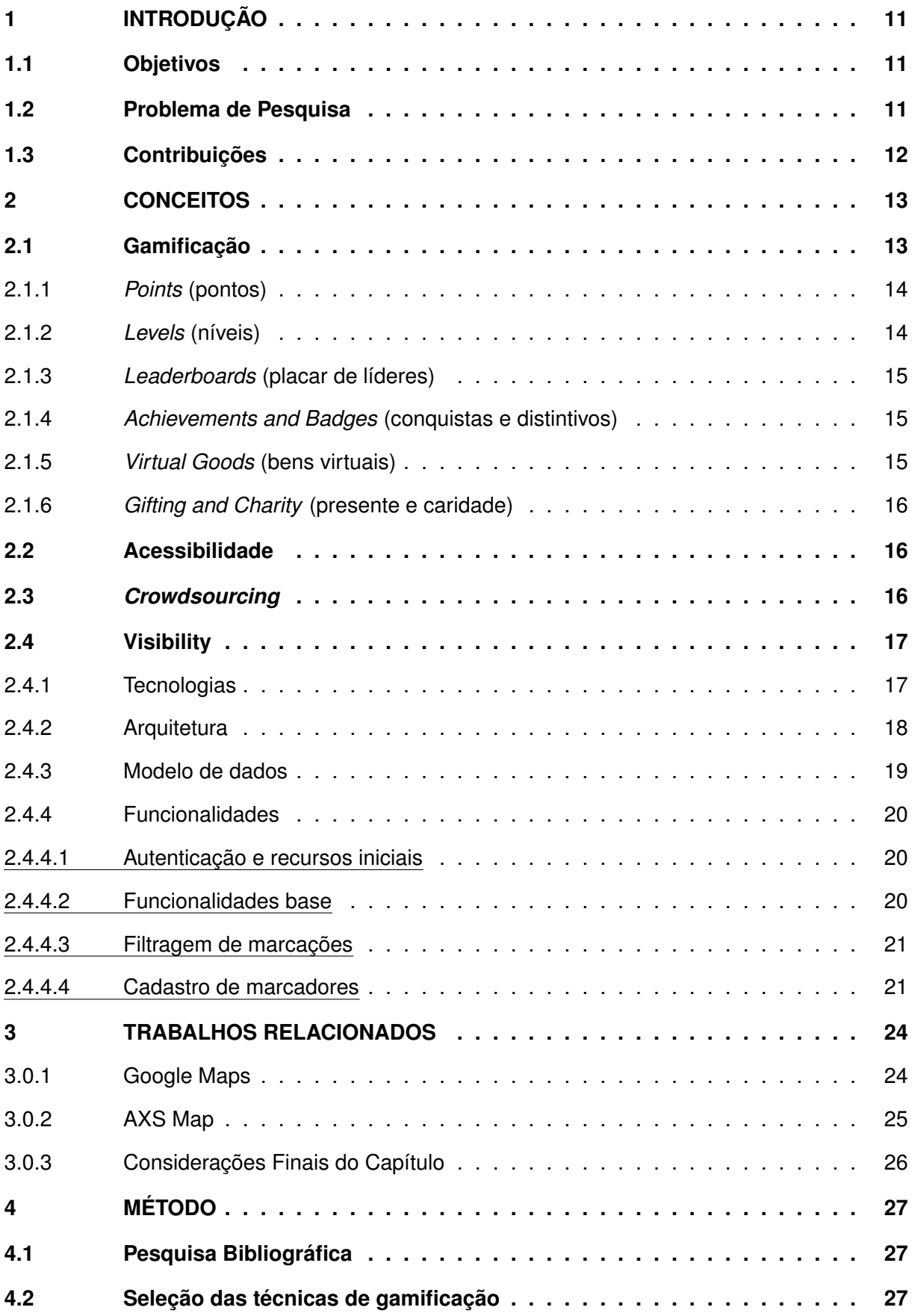

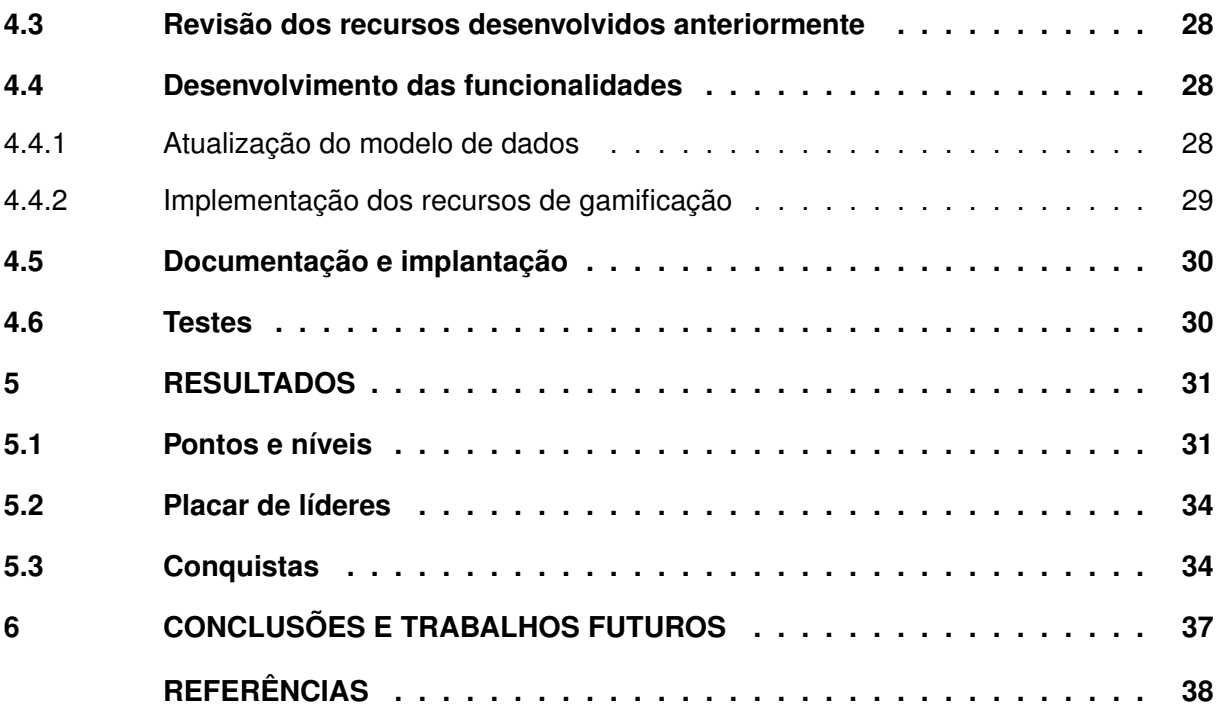

## <span id="page-12-0"></span>**1 INTRODUÇÃO**

Atualmente diversas pessoas enfrentam problemas de mobilidade ao se deslocarem de um local para outro, seja por vias com buracos ou calçadas irregulares, que muitas vezes não possuem rampas e acabam dificultando a locomoção.

O problema das barreiras na locomoção afeta diferentes pessoas, desde pais, que acabam tendo dificuldade em deslocar-se com crianças em carrinhos de bebês, idosos que muitas vezes necessitam de auxílio de andadores ou bengalas e até mesmo portadores de necessidades especiais, como cadeirantes que geralmente precisam de um suporte maior para se locomoverem.

De acordo com o relatório mundial sobre a deficiência da [\(Organização Mundial da](#page-39-1) [Saúde,](#page-39-1) [2011\)](#page-39-1), mais de um bilhão de pessoas em todo o mundo convivem com alguma forma de deficiência e cerca de 200 milhões experimentam dificuldades funcionais, ou seja, dificuldade na execução de tarefas básicas. O mais preocupante é que a incidência de deficiências vem aumentando nos últimos anos, podendo assim influenciar ainda mais a locomoção das pessoas.

## <span id="page-12-1"></span>**1.1 Objetivos**

O objetivo desse trabalho é a introdução de melhorias no aplicativo nomeado de Visibility, que foi desenvolvido no período de Agosto de 2020 até Agosto de 2021 no contexto do mestrado da aluna Mariceli Bonoski, no programa de pós-graduação em inovações tecnológicas da UTFPR (PPGIT), *campus* Campo Mourão, pelo mesmo autor deste trabalho e foi realizado na forma de um projeto de extensão. O aplicativo é integrado a um sistema de mapas, que possibilita a visualização e criação de marcações de locais e estabelecimentos, em companhia com a sua classificação de características de acessibilidade. As melhorias previstas incluem a elaboração de um sistema de gamificação, visando incentivar o *crowdsourcing* e como consequência beneficiar os usuários.

Esse sistema é voltado a auxiliar a mobilidade de pessoas portadoras de deficiência física, mais especificamente em deficiência físico-motora.

#### <span id="page-12-2"></span>**1.2 Problema de Pesquisa**

Com base no relatório da [Organização Mundial da Saúde \(OMS\)](#page-9-0) a incidência de deficiência vem aumentando no mundo, sendo descrito como decorrência do envelhecimento das populações, além também do aumento global de doenças crônicas como o diabetes, doenças cardiovasculares, distúrbios mentais e o câncer.

No contexto do Brasil, de acordo com o censo de 2010, em que a população do Brasil correspondia por cerca de 190 milhões de pessoas, a quantidade de portadores de ao menos uma deficiência, seja ela auditiva, visual, motora ou intelectual, consistia em cerca de 45 milhões de pessoas, ou seja, 23,68% da população apresentava ao menos uma deficiência.

O aumento da taxa de deficiência influencia diretamente a mobilidade das pessoas, pois entre os tipos existentes há a presença de características que influenciam na dificuldade de locomoção, como a perca total ou parcial dos movimentos. Com isso, torna-se necessário o auxílio para locomoção, como informações referentes a buracos, rampas, calçadas e até mesmo estabelecimentos, para assim, antecipadamente, saber se o local possui recursos que possibilitem o acesso.

Dentre os portadores de deficiência, um dos grupos mais afetados com a mobilidade é respectivo a deficiências motoras, que representa por volta de 8 milhões de pessoas, cerca de 17,77% dos portadores de deficiência no Brasil. Iniciativas e projetos começaram a surgir, buscando usar a tecnologia para fornecer um sistema que auxilie a mobilidade, usando recursos como *[Global Positioning System](#page-9-1)* (GPS) e sistemas integrados de mapas, para permitir que os usuários consigam se localizar em meio as cidades, bairros e ruas.

### <span id="page-13-0"></span>**1.3 Contribuições**

Neste trabalho foram selecionadas e implementadas técnicas de gamificação no aplicativo Visilibity. Elas foram implementadas com o intuito de beneficiar o aplicativo com a adição de novos recursos e, como consequência, seus usuários. Espera-se que o trabalho sirva de apoio para desenvolvedores e que possam utilizá-lo como referência para aplicação de gamificação em outros contextos de não jogos.

#### <span id="page-14-0"></span>**2 CONCEITOS**

O capítulo atual apresenta os conceitos de gamificação, acessibilidade, *crowdsourcing*, bem como a descrição do aplicativo original e as suas características, necessárias para o desenvolvimento desse trabalho e essenciais para uma melhor compreensão da sua contribuição.

#### <span id="page-14-1"></span>**2.1 Gamificação**

A ascensão dos jogos digitais como entretenimento estimulou pesquisas sobre os seus efeitos em outras áreas, dando origem ao termo de gamificação ou ludificação. No entanto, se pesquisarmos pelo termo em inglês *"gamification"*, diferentes definições e ideias de vários autores serão encontradas, o que significa que não existe uma definição amplamente aceita para esse termo [\(SEABORN; FELS,](#page-39-2) [2015\)](#page-39-2).

Segundo [Deterding](#page-39-3) [\(2012\)](#page-39-3), gamificação é uma estratégia caracterizada pela incorporação de elementos de jogos em sistemas interativos, sem que o produto final seja necessariamente um jogo.

Uma outra definição é a apresentada por [Zichermann e Linder](#page-39-4) [\(2010\)](#page-39-4), que examinam a gamificação a partir do ponto de vista psicológico, dividindo-a em dois tipos de motivação, a intrínseca e a extrínseca. A motivação intrínseca é descrita como o comportamento ou atividade que é realizada porque se alinha com valores internos da pessoa, enquanto a motivação extrínseca ocorre por meio de recompensas externas, como quando é oferecido dinheiro com o intuito de engajar ou motivar.

A motivação intrínseca é variável, pois cada usuário possui suas próprias motivações interiores, assim dificultando a definição de um padrão e tornando-se menos confiável [\(ZICHER-](#page-39-4)[MANN; LINDER,](#page-39-4) [2010\)](#page-39-4). No entanto, os autores citam que pode não ser necessário suprir essa motivação, e que é importante usar a estratégia de criar motivadores extrínsecos de modo que as pessoas os sintam como motivadores intrínsecos.

Um dos motivadores tradicionalmente utilizados são recompensas monetárias. Entretanto, os autores afirmam que, apesar de melhorar o desempenho, esse tipo de recompensa ao longo do tempo diminui a motivação. Os autores recomendam utilizar tanto incentivos monetários quanto não-monetários, a fim de estimular ambas as motivações intrínseca e extrínseca [\(ZICHERMANN; LINDER,](#page-39-4) [2010\)](#page-39-4).

As mecânicas de jogo são os elementos básicos que compõem os jogos, ou seja, os seus recursos funcionais e ferramentas [\(ZICHERMANN,](#page-39-5) [2011;](#page-39-5) [ZICHERMANN,](#page-40-0) [2013\)](#page-40-0). As mais usadas foram identificadas e são discutidas abaixo:

#### <span id="page-15-0"></span>2.1.1 *Points* (pontos)

Os pontos podem ser usados de diferentes formas, como recompensar usuários e conduzir comportamentos, ou até mesmo como indicadores de status, permitindo a aquisição de itens, presentes, conteúdos, entre outras coisas. Os sistemas de pontos também são usados para fornecer *feedback* aos usuários [\(ZICHERMANN,](#page-40-0) [2013;](#page-40-0) [BUNCHBALL,](#page-39-6) [2010\)](#page-39-6).

Na gamificação os sistemas de pontos podem servir a uma ampla gama de funções e são geralmente divididos em cinco tipos [\(ZICHERMANN,](#page-39-5) [2011;](#page-39-5) [ZICHERMANN,](#page-40-0) [2013\)](#page-40-0):

- *Experience points* (pontos de experiência): rastreiam a experiência ao longo do tempo, não são resgatáveis e podem ou não expirar;
- *Redeemable points* (pontos resgatáveis): podem ser ganhos e resgatados e geralmente são base de uma economia virtual;
- *Skill points* (pontos de habilidade): relacionados a uma área específica, como a conclusão de submetas alternativas em uma atividade. São tangenciais tanto para pontos de experiência quanto para pontos resgatáveis;
- *Karma points* (pontos de karma): adquiridos ajudando outros usuários, incentivando o altruísmo. Os pontos de karma não são resgatáveis.
- *Reputation points* (pontos de reputação): geralmente presente em sistemas mais complexos, que devem incorporar uma ampla gama de atividades, onde os pontos contribuem para estabelecer a reputação do usuário.

#### <span id="page-15-1"></span>2.1.2 *Levels* (níveis)

Os níveis são hierarquias estruturadas de progresso geralmente representadas por números ou valores ascendentes. A função dos níveis é fornecer aos usuários a sensação de progresso e realização [\(ZICHERMANN,](#page-40-0) [2013\)](#page-40-0).

Os níveis tem um limite de pontos para que os usuários possam avançar de acordo com as suas ações. Eles geralmente indicam *status* ou controle de acesso ao conteúdo, que é liberado conforme o progresso [\(BUNCHBALL,](#page-39-6) [2010\)](#page-39-6).

Nos jogos, a dificuldade não é linear, ou seja, os níveis não possuem a mesma quantidade de pontos e, na maioria dos casos, aumenta-se a dificuldade exponencialmente e diminui com o tempo. Atualmente, as pessoas estão interessadas em projetos mais amplos e duradouros, que iniciam com níveis mais simples e que progridem para níveis mais complexos [\(ZICHERMANN,](#page-39-5) [2011\)](#page-39-5).

As barras de progresso funcionam em conjunto com os níveis, servindo os guias que informam ao usuário a pontuação ou porcentagem necessária para completar o nível.

#### <span id="page-16-0"></span>2.1.3 *Leaderboards* (placar de líderes)

O placar de líderes destaca os melhores contribuidores de acordo com as ações desejadas, indicando como um usuário pontua em comparação aos outros e assim estimulando a competição [\(BUNCHBALL,](#page-39-6) [2010\)](#page-39-6).

Eles exibem uma lista ordenada de usuários da pontuação mais alta para a mais baixa. O placar de líderes pode servir como um poderoso incentivo, no entanto, também podem ter o efeito oposto se poucos jogadores forem selecionados. Além disso, os jogadores iniciantes podem se sentir desmotivados pela ausência de mobilidade. Como resultado, os *rankings* atuais tornaram-se relativos, em vez de absolutos, permitindo até que novos jogadores se envolvam na competição e subam no *ranking* [\(ZICHERMANN,](#page-40-0) [2013\)](#page-40-0).

#### <span id="page-16-1"></span>2.1.4 *Achievements and Badges* (conquistas e distintivos)

Conquistas, também conhecidas como distintivos, desafios ou troféus, resultam da conclusão de missões ou tarefas propostas para usuários cumprirem [\(BUNCHBALL,](#page-39-6) [2010\)](#page-39-6). Como essas tarefas representam metas, os usuários sentem-se contribuindo com algo e recebendo reconhecimento como resultado.

Os distintivos estão presentes em organizações escoteiras e militares. Eles dão aos usuários a oportunidade de se sentirem bem-sucedidos e estimula o desejo de coletá-los [Zicher](#page-40-0)[mann](#page-40-0) [\(2013\)](#page-40-0). Uma maneira de melhorar ainda mais o engajamento é permitir que os usuários compartilhem suas realizações com os outros.

As conquistas ainda podem ser usadas como surpresa, quando mantida oculta até que algum objetivo desconhecido seja alcançado. No entanto, tanto a conquista, quanto a tarefa pode frustrar os jogadores por falta de transparência [\(ZICHERMANN,](#page-39-5) [2011\)](#page-39-5).

#### <span id="page-16-2"></span>2.1.5 *Virtual Goods* (bens virtuais)

Os bens virtuais são objetos não físicos e intangíveis que os usuários podem adquirir em jogos, como presentes, roupas de avatar, adesivos e itens personalizados [\(BUNCHBALL,](#page-39-6) [2010\)](#page-39-6). Eles permitem que os usuários gastem seus créditos em itens, motivando os usuários a contribuir mais, envolvendo-os e incentivando a criatividade.

Ainda assim, o compatilhamento de itens estimula a competição quando permitido na comunidade, pois os usuários podem querer itens de outros usuários e até adquirir itens raros.

#### <span id="page-17-0"></span>2.1.6 *Gifting and Charity* (presente e caridade)

Os presentes são mecânicas de aquisição e retenção. A aquisição acontece quando os usuários são incentivados a enviar presentes para seus amigos, e a retenção ocorre quando um presente é recebido. É necessário fazer *login* no sistema para resgatar, portanto perpetuando o ciclo de envio e recebimento de presentes [\(BUNCHBALL,](#page-39-6) [2010\)](#page-39-6).

Os presentes possuem diferentes características: gratuitos ou pagos, seja com tempo ou com créditos no aplicativo e até mesmo personalizados.

#### <span id="page-17-1"></span>**2.2 Acessibilidade**

De acordo com o relatório da [OMS](#page-9-0) de 2011 [\(Organização Mundial da Saúde,](#page-39-1) [2011\)](#page-39-1), acessibilidade é definida como a capacidade de alcançar, compreender, ou abordar algo ou alguém.

Por sua vez, as leis brasileiras [\(BRASIL,](#page-39-7) [2000;](#page-39-7) [BRASIL,](#page-39-8) [2015\)](#page-39-8) definem a acessibilidade como a possibilidade e condição de alcance para utilização, com segurança e autonomia, de espaços, equipamentos urbanos, edificações, transportes, informação e comunicação, bem como de outros serviços e instalações abertos a população, público ou privado, tanto em zona urbana quanto rural, por uma pessoa com deficiência ou com mobilidade reduzida. O objetivo dessas leis é a inclusão de pessoas com deficiências e remoção de barreiras em diferentes meios.

Segundo a [Classificação Internacional de Funcionalidade \(CIF\),](#page-9-2) os problemas da funcionalidade humana podem ser categorizados em três áreas interconectadas:

- alterações das estruturas e funções corporais, caracterizadas por problemas de funções corporais ou alterações da estrutura do corpo;
- limitações, definidas como dificuldades para executar atividades;
- restrições de participação, ou seja, problemas que envolvem qualquer aspecto da vida.

Com base nessa classificação, a deficiência refere-se a dificuldades encontradas em alguma ou todas as três áreas da funcionalidade.

#### <span id="page-17-2"></span>**2.3** *Crowdsourcing*

[Doan, Ramakrishnan e Halevy](#page-39-9) [\(2011\)](#page-39-9) definem *crowdsourcing* como o recrutamento de uma multidão de usuários a fim de colaborar na resolução de um problema definido. Na área de sistemas esse conceito pode ser classificado em duas formas: *crowdsourcing* explícito e implícito.

O *crowdsourcing* explícito consiste em sistemas autônomos que permitem ao usuário colaborar de forma explícita ou transparente, como o caso do Stack Overflow<sup>[1](#page-18-2)</sup>, cuja proposta é que os usuários contribuam com respostas detalhadas para perguntas sobre programação, ou seja, os usuários contribuem diretamente para a proposta do sistema. Em contrapartida, no *crowdsourcing* implícito, a contribuição acontece de forma indireta, como um efeito colateral do uso. Isso significa participar da resolução ou do fornecimento de informações de forma que, ao realizar uma tarefa, os usuários contribuam indiretamente para outra funcionalidade. Um exemplo de sistema implícito são os *e-commerces*, como a Amazon, que utilizam os dados como históricos de compras semelhantes aos de outros clientes, para alimentar o sistema de recomendação, o que é chamado de filtragem colaborativa<sup>[2](#page-18-3)</sup>. O algoritmo é responsável pela filtragem dos produtos para recomendação.

Quando vinculado à obtenção de dados geográficos, o *crowdsourcing* é chamado de *geo-crowdsourcing*. De acordo com [Witanto e Lim](#page-39-10) [\(2019\)](#page-39-10), trata-se de um método de *crowdsourcing* específico para dados geoespaciais.

### <span id="page-18-0"></span>**2.4 Visibility**

Esta Seção descreve o estado original do aplicativo Visibility, com os recursos disponíveis ao inicio do trabalho atual, como funcionalidades, tecnologias, arquitetura e outros.

#### <span id="page-18-1"></span>2.4.1 Tecnologias

A linguagem e o *framework* selecionados foram o Dart e o Flutter respectivamente, e o critério de escolha foi baseado na portabilidade, ou seja, a possibilidade de utilização das mesmas tecnologias para desenvolver para outras plataformas como IOS, Web e Desktop, além da preferência por tecnologias *open source*. A ideia de aplicativo multiplataforma é levantada como um recurso para trabalhos futuros.

O JavaScript acabou sendo escolhido no quesito linguagem de programação, em conjunto com a plataforma Node.js, que consiste em um ambiente *open source* de execução de códigos na linguagem JavaScript.

O critério de seleção do banco de dados, levou em consideração a estruturação bem definida das informações e características que forneçam confiabilidade, além de ser uma tecnologia *open source*. Dessa maneira, foi selecionado o tipo de banco de dados relacional, por possuir propriedades ACID, fornecendo atomicidade, consistência, isolamento e a durabilidade

<span id="page-18-2"></span><sup>1</sup> https://pt.stackoverflow.com/help/manifesto – Acessado em 19/07/2021

<span id="page-18-3"></span>https://www.amazon.science/the-history-of-amazons-recommendation-algorithm – Acessado em 19/07/2021

aos dados<sup>[3](#page-19-2)</sup>. A tecnologia escolhida foi o PostgreSQL em conjunto com o PostGIS, que é uma extensão do banco de dados relacional que oferece suporte para dados geográficos.

A implementação foi realizada seguindo a estrutura de API REST e faz o gerenciamento dos dados de toda a aplicação, como o controle dos usuários, marcadores, comentários, seguido pelo armazenamento no banco de dados.

O banco de dados foi desenvolvido com a utilização de migrations<sup>[4](#page-19-3)</sup>, que consiste em um recurso que faz o versionamento do banco de dados, assim facilitando a inserção de novas tabelas e informações.

## <span id="page-19-1"></span>2.4.2 Arquitetura

A Figura [1](#page-19-0) exibe a arquitetura do aplicativo, baseada no modelo cliente-servidor. Os clientes (dispositivos Android com a aplicação Visibility instalada) fazem as solicitações de informações (requisições). O servidor, por sua vez, é capaz de receber múltiplas requisições em paralelo, gerenciar e enviar os dados solicitados pelos clientes (respostas).

A aplicação do cliente é responsável por acessar o serviço do Google Maps, a fim de obter as coordenadas geográficas (latitude e longitude) selecionada pelo usuário e receber informações de exibição dos mapas, possibilitando ao usuário marcar e classificar locais. Esses locais são informados para o servidor da aplicação, que é encarregado de fazer o controle das marcações e dos dados em geral, e ainda, realizar o armazenamento no banco de dados.

<span id="page-19-0"></span>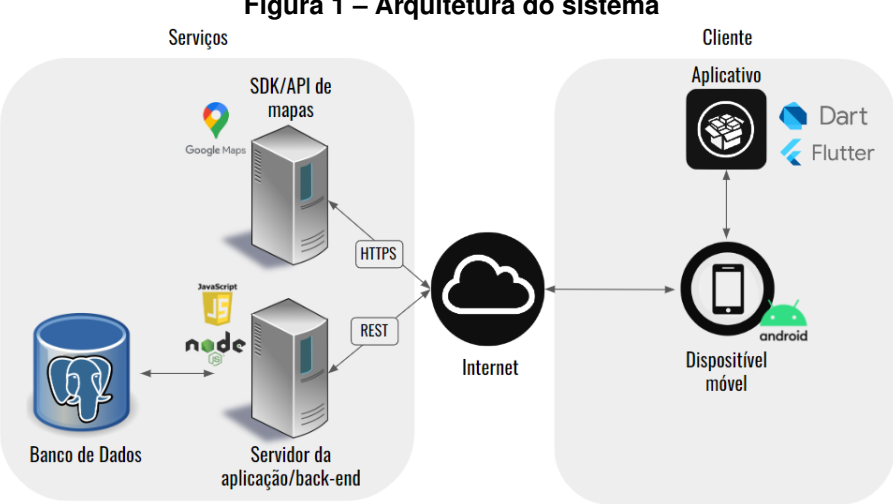

**Figura 1 – Arquitetura do sistema**

**Fonte: Autoria própria (2022).**

<span id="page-19-2"></span><sup>3</sup> https://www.postgresql.org/files/developer/transactions.pdf – Acessado em 25/07/2021

<span id="page-19-3"></span><sup>4</sup> https://juniorb2s.medium.com/migrations-o-porque-e-como-usar-12d98c6d9269 – Acessado em 20/09/2021

#### <span id="page-20-1"></span>2.4.3 Modelo de dados

<span id="page-20-0"></span>Um modelo de dados foi criado para armazenar as informações (Figura [2\)](#page-20-0). Nessa Figura é possível visualizar o diagrama entidade-relacionamento (*[Diagrama entidade-relacionamento](#page-9-3)* [\(DER\)\)](#page-9-3), composto pelas seguintes tabelas.

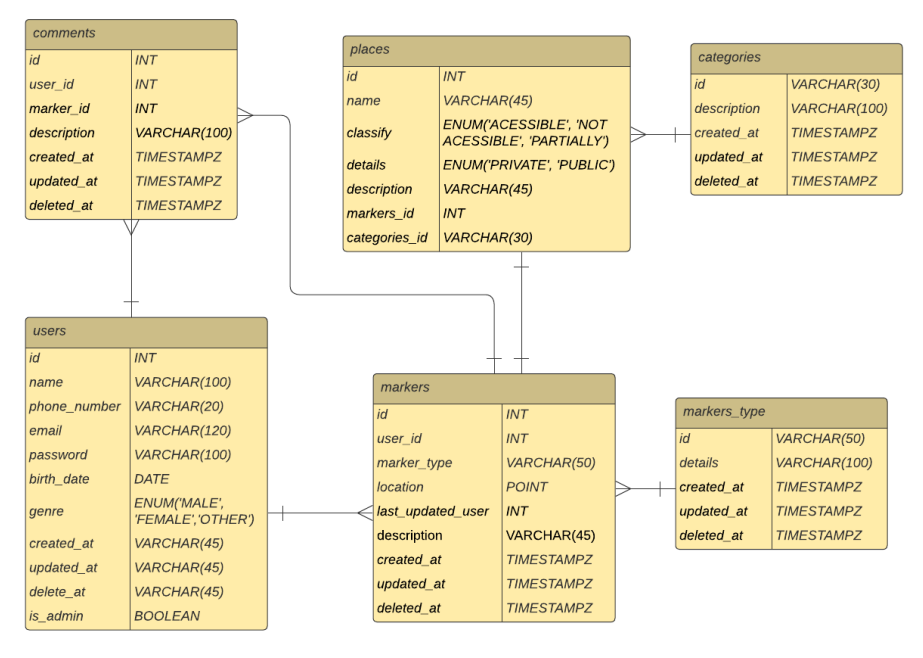

**Figura 2 – Diagrama entidade-relacionamento inicial**

**Fonte: Autoria própria (2022).**

- users dados pessoais do usuário, como nome (*name*), telefone (*phone number*), *email*, senha (*password*), data de aniversário (*birth date*), gênero (*genre*) e o campo que informa se o usuário é um administrador (*is admin*);
- markers type divisão dos marcadores em tipos. A divisão foi criada pois no Visibility há dois tipos de marcadores até o momento. O tipo lugar consiste na identificação e classificação de locais de acordo com a acessibilidade e o de vaga de cadeirante que não possui classificação e é utilizado para referenciar vagas destinadas a cadeirantes;
- places informações referentes a marcações do tipo lugar. Classificam a acessibilidade em não acessível, parcialmente acessível e acessível, além de possuir vínculo com uma categoria;
- categories são as categorias referentes aos lugares. Divididas em viagem, transporte, supermercado, serviços, lazer, educação, alimentação, hospital, hospedagem e financias;
- comments comentários vinculados a marcação e ao usuário que realizou a criação;

• markers – informações de localização, com dado geográfico (latitude e, longitude), além do tipo do marcador e o usuário responsável pela criação.

<span id="page-21-2"></span><span id="page-21-1"></span>2.4.4 Funcionalidades

### 2.4.4.1 Autenticação e recursos iniciais

<span id="page-21-0"></span>A interface de autenticação, que aparece na Figura [3a](#page-21-4) é a porta de entrada para o sistema. Ela provê recursos como o cadastro e autenticação de usuário, além também de recuperação de senha.

<span id="page-21-4"></span>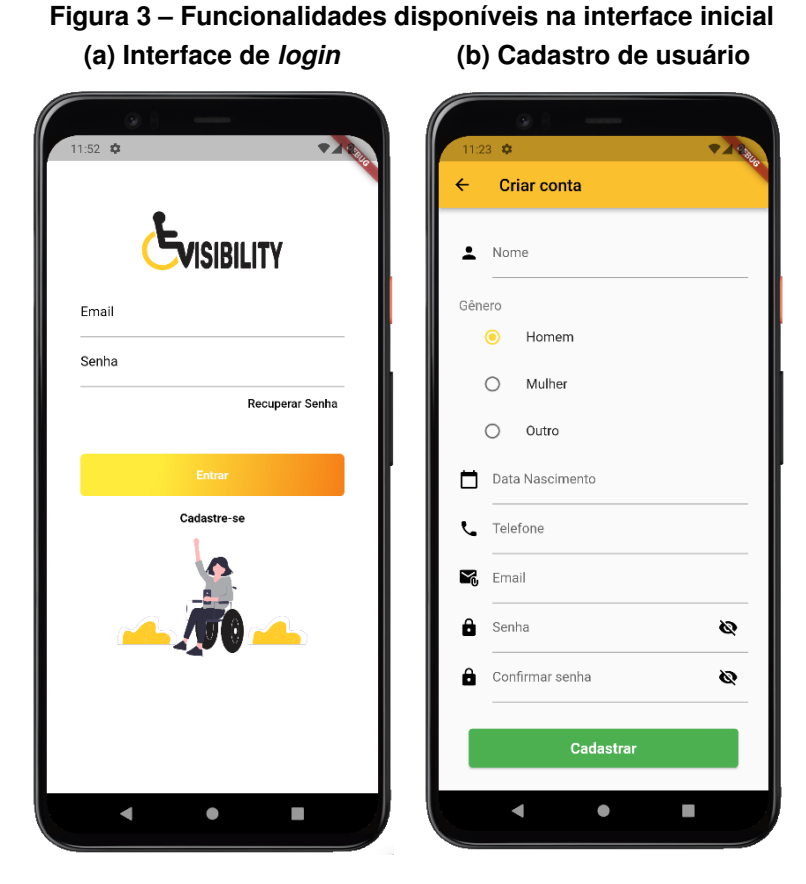

**Fonte: Autoria própria (2022).**

## <span id="page-21-3"></span>2.4.4.2 Funcionalidades base

A interface de início apresentada na Figura [4a,](#page-22-3) centraliza as funcionalidades da aplicação e por meio dela é possível acessar as demais funcionalidades do sistema. A seguinte interface possui integração com o Google Maps e fornece um mapa interativo, em conjunto com um botão para fazer a adição de marcadores, que redireciona o usuário para os formulários de cadastros, que serão visualizados na Figura [11.](#page-33-0) Ainda na interface principal há o botão que é

responsável por realizar a filtragem das marcações, além de haver a área do perfil do usuário que possibilita a atualização dos dados pessoais e a alteração de senha.

<span id="page-22-3"></span><span id="page-22-0"></span>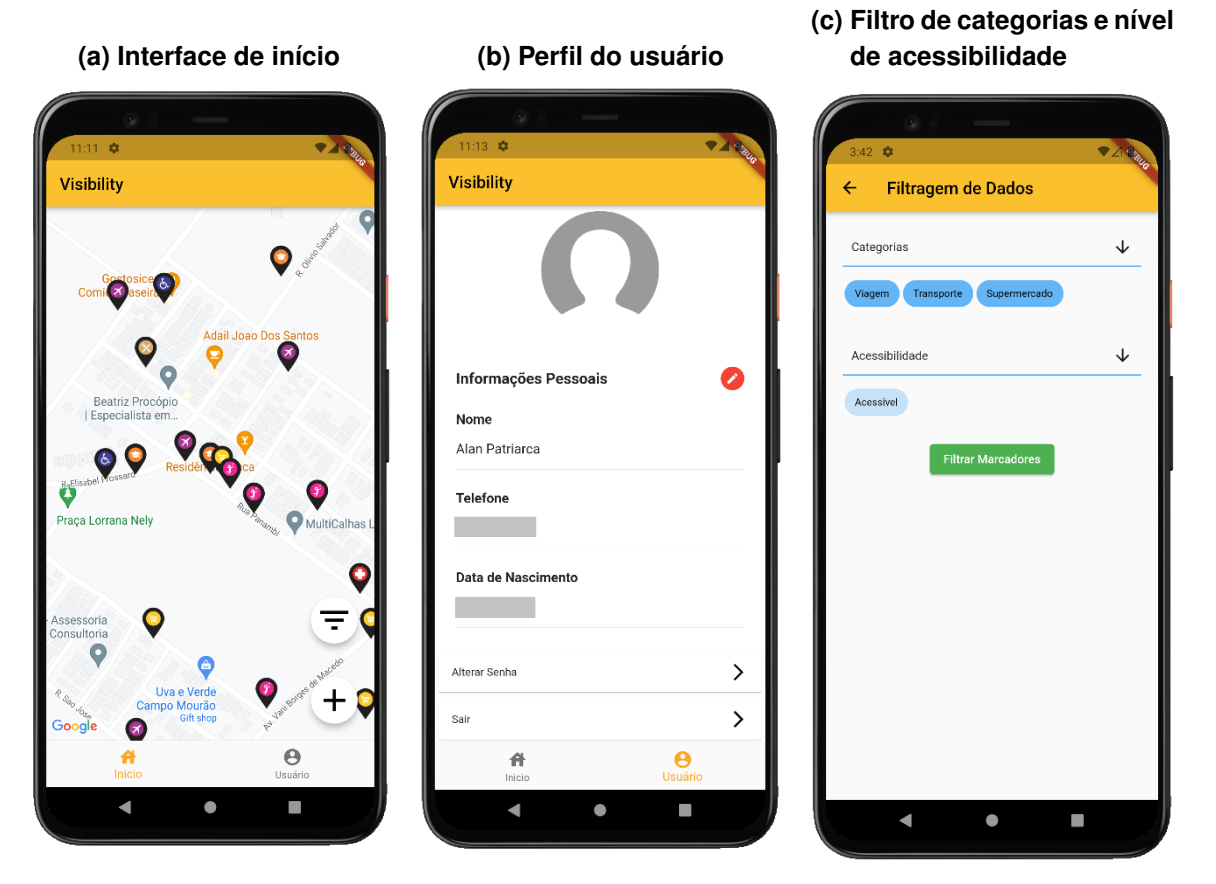

**Figura 4 – Principais funcionalidades do Visibility**

**Fonte: Autoria própria (2022).**

### <span id="page-22-1"></span>2.4.4.3 Filtragem de marcações

O recurso de filtragem possui dois filtros inclusos, sendo o primeiro de categorias, que permite que o usuário selecione as marcações de acordo com segmentos e o segundo é o de acessibilidade, que é essencial, pois possibilita ao usuário selecionar os locais de acordo com o seu nível de acessibilidade.

#### <span id="page-22-2"></span>2.4.4.4 Cadastro de marcadores

O cadastro de marcadores é efetuado por meio de um formulário que é exibido na Figura [6](#page-24-0) e permite inserir novas marcações por meio da utilização da tecnologia [GPS,](#page-9-1) que fornece a posição do usuário, ou ainda é possível selecionar a localização manualmente no mapa. Duas formas de cadastro estão disponíveis, a primeira permite realizar a avaliação de locais de acordo com a suas características de acessibilidade e a segunda possibilita a marcação de vagas de cadeirantes. É possível visualizar o fluxo de cadastro das marcações descrito na Figura [5.](#page-23-0)

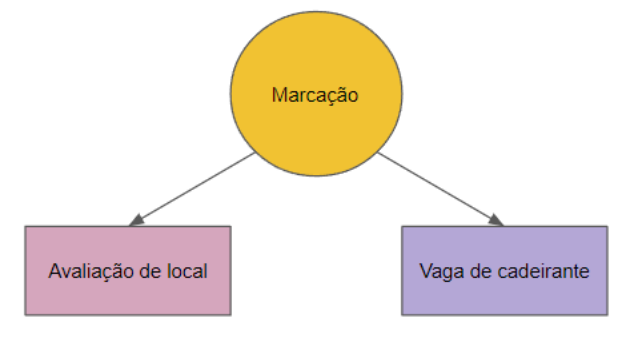

<span id="page-23-0"></span>**Figura 5 – Diagrama de cadastro de marcação no sistema**

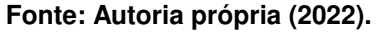

O cadastro de vagas de cadeirante não possui atributos a preencher, apenas a marcação da posição, enquanto a avaliação de local possui os seguintes campos:

- nome, onde se insere uma identificação para local;
- descrição do lugar, onde é fornecida uma breve descrição da acessibilidade do local;
- nível de acessibilidade, onde classifica-se o local entre acessível, parcialmente acessível e não acessível de acordo com a percepção do usuário;
- categoria, que pode ser viagem, transporte, supermercado, serviços, lazer, educação, alimentação, hospital, hospedagem ou financias;
- tipo de espaço, privado ou público.

<span id="page-24-0"></span>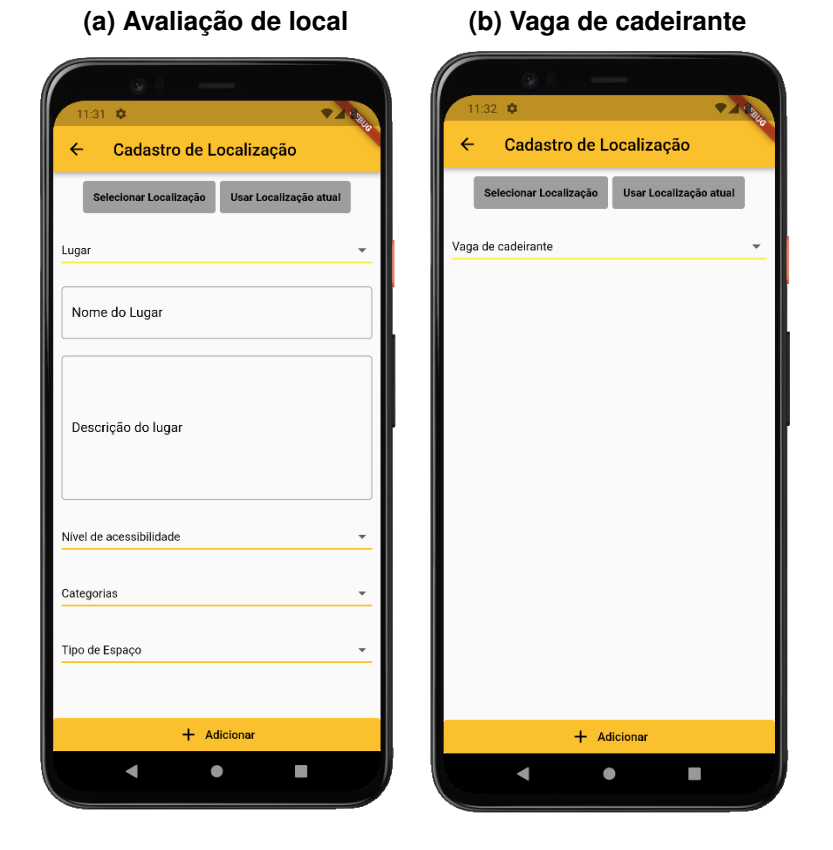

**Figura 6 – Apresentação dos formulários de cadastro**

**Fonte: Autoria própria (2022).**

#### <span id="page-25-0"></span>**3 TRABALHOS RELACIONADOS**

Foram analisados artigos que aplicam a gamificação em áreas como educação, saúde, *crowdsourcing*, conscientização energética, dentre outros [\(BORDINI; KORN,](#page-39-11) [2021;](#page-39-11) [SETIAWAN;](#page-39-12) [SURYADIBRATA,](#page-39-12) [2019;](#page-39-12) [YANG; YE; FENG,](#page-39-13) [2021;](#page-39-13) [PEHAM; BREITFUSS; MICHALCZUK,](#page-39-14) [2014\)](#page-39-14). No entanto, os trabalhos selecionados foram os que mais se alinharam a este, abordando conteúdos de gamificação, acessibilidade, *crowdsourcing* e gerenciamento de mapas.

#### <span id="page-25-1"></span>3.0.1 Google Maps

O Google Maps é um sistema criado no ano de 2005 e que já se encontra estabelecido no mercado geral de mapas, com mais de 5 bilhões de downloads apenas no sistema opera-cional Android, de acordo com o site do seu aplicativo oficial<sup>[1](#page-25-2)</sup>. Encontra-se disponível também para as plataformas IOS e Web.

O sistema possui diferentes formas de contribuição, como adição ou edição de locais, avaliações, fotos, vídeos, comentários, dentre outras. Ele conta com o programa de recompensas chamado de Local Guides (Figura [7\)](#page-26-0), que consiste em um sistema de gamificação que busca incentivar os colaboradores a contribuir. O sistema possui as seguintes mecânicas de jogos:

- pontos, atribuídos ao usuário quando realiza-se alguma contribuição;
- níveis, definidos de acordo com a quantidade de pontos dos usuários;
- conquistas, obtidas com a realização de uma ou múltiplas tarefas.

O sistema ainda conta com o recurso de selos, que são atribuídos de acordo com o nível do usuário, além do mais ainda disponibiliza uma listagem com estatísticas das contribuições e barras de progresso para indicar o desenvolvimento do usuário.

O funcionamento permite que o usuário realize contribuições e receba pontos com base no tipo da ação. Com a obtenção de pontos o contribuidor pode avançar para o próximo nível de um total de 10 disponíveis, recebendo um selo de acordo com o nível que se encontra, além de poder obter conquistas com a realização de atividades.

No contexto de acessibilidade a cadeirantes, os recursos começaram a ser implantados apenas no ano de 2017. As funções disponíveis permitem adicionar recursos de acessibilidade aos locais, como a existência de entradas, assentos, banheiros e estacionamentos adaptados. Na versão mais recente (11.18.3), as funcionalidades referentes a acessibilidade estão disponíveis apenas para algumas localizações, como o Japão, Austrália, Reino Unido e Estados Unidos, não incluindo o Brasil.

<span id="page-25-2"></span><sup>1</sup> https://play.google.com/store/apps/details?id=com.google.android.apps.maps – Acessado em 25/07/2021

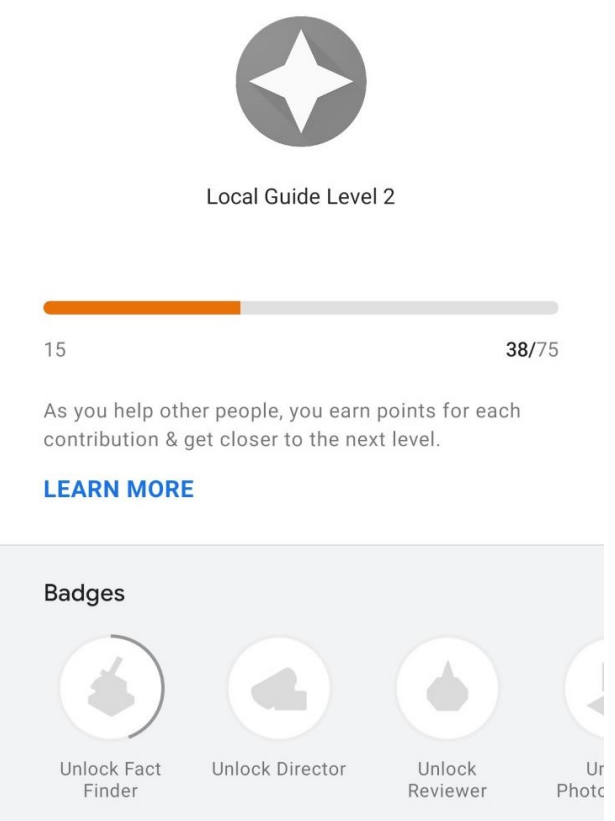

#### <span id="page-26-0"></span>**Figura 7 – Sistema de gamificação do Google maps**

**Fonte: Autoria própria (2022).**

#### <span id="page-26-1"></span>3.0.2 AXS Map

O AXS Map é um sistema de mapas voltado a pessoas com dificuldade de locomoção, como cadeirantes, idosos e pessoas que necessitam de auxílio de bengalas e andadores, além de pais que utilizam de carrinhos para transitar com seus filhos. De acordo com o site oficial<sup>[2](#page-26-2)</sup> o aplicativo classifica os locais de acordo com a acessibilidade e encontra-se disponível para as plataformas Android, IOS e Web. No entanto, a aplicação não foi encontrada nas lojas oficiais, aparentando estar descontinuada e disponível apenas para Web.

O diferencial do sistema está no recurso Mapathon, que consiste na criação de eventos para realizar a classificação de locais em grupo.

O AXS Map integra as seguintes mecânicas de jogos: pontos e placar de líderes. Os pontos seguem a quantidade de *reviews*, sendo dividido nos pontos adquiridos em grupo nos eventos de Mapathon e os individuais. Os placares de líderes trabalham com base nos mesmos cenários, classificando os eventos e os usuários como na Figura [8.](#page-27-0)

Em relação a classificação dos locais o sistema divide em três fases de classificação e um sistema de cores para identificar o nível de acessibilidade dos locais. As três fases e algumas das suas respectivas características são:

<span id="page-26-2"></span> $\overline{2}$  https://www.axsmap.com/faq – Acessado em 25/07/2021

<span id="page-27-0"></span>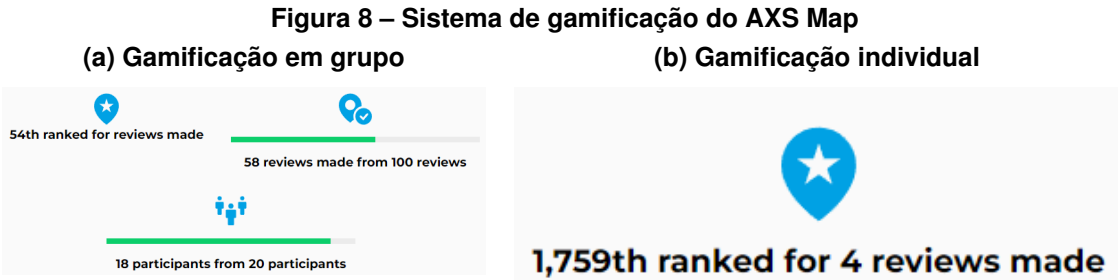

**Fonte: Autoria própria (2022).**

- entrada Degraus, rampa, largura da entrada, estacionamento reservado;
- interior Elevador acessível, altura da mesa;
- banheiro Abertura da porta, barras de apoio, pias rebaixadas.

As cores disponíveis são o azul (acessível), amarelo (cuidado) e vermelho (alerta).

## <span id="page-27-1"></span>3.0.3 Considerações Finais do Capítulo

Neste capítulo foram apresentados projetos que possuem fundamentações comuns com esse trabalho, em especial o tema de gamificação, mas que incluem acessibilidade, *crowdsourcing* e o uso de sistemas de mapas para fornecer a interação e visualização dos dados aos usuários.

Os sistemas analisados possuem características próprias, no entanto, compartilham de elementos, como as mecânicas de jogos. Esses recursos são importantes para o engajamento dos contribuidores e foram usados como inspiração para a elaboração do trabalho atual. Os trabalhos possuem aplicações práticas dos sistemas de gamificação mais comuns como pontos, níveis, placar de líderes e conquistas.

## <span id="page-28-1"></span>**4 MÉTODO**

O método para desenvolvimento do presente projeto prevê a execução das seguintes etapas que serão descritas nas Seções posteriores.

<span id="page-28-0"></span>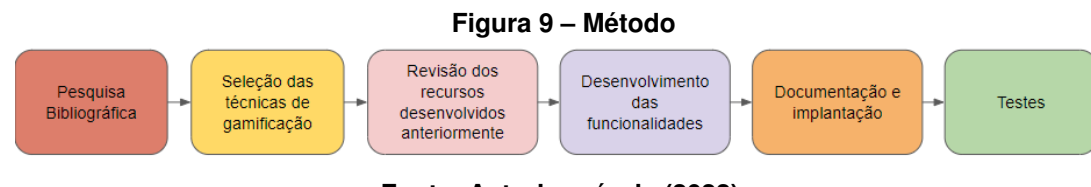

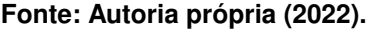

## <span id="page-28-2"></span>**4.1 Pesquisa Bibliográfica**

Inicialmente, uma abrangente pesquisa bibliográfica na literatura acerca dos temas centrais desse projeto foi realizada com base em artigos científicos e livros especializados, com o intuito de investigar os conceitos. A pesquisa foi fundamentada principalmente no tema de gamificação, no entanto, incluiu outros assuntos abordados no projeto. Os resultados encontram-se no Capítulo [2.](#page-14-0)

Nessa fase também foi realizada a análise de trabalhos relacionados, a fim de perceber soluções propostas por outros pesquisadores, ou seja, projetos que incluem, porém não se limitam a conceitos de gamificação, acessibilidade e *crowdsourcing*.

Os projetos encontrados durante essa fase, bem como os aspectos observados estão presentes no Capítulo [3.](#page-25-0)

#### <span id="page-28-3"></span>**4.2 Seleção das técnicas de gamificação**

Dados os aspectos motivacionais e de engajamento desejado para a aplicação, algumas técnicas de gamificação foram selecionadas para serem incluídas no projeto: pontos, níveis, conquistas e placar de líderes. Essas técnicas são associadas aos requisitos do aplicativo, que incluem capacidades de:

- atribuir conquistas ao usuário de acordo com suas ações;
- atribuir pontos ao usuário de acordo com suas ações;
- classificar os usuários em níveis de acordo com os pontos;
- distribuir os usuários por meio de um *ranking*;
- exibir estatísticas dos recursos de gamificação;
- atribuir pontos ao usuário na adição de comentários das avaliações;

• atribuir pontos ao usuário de acordo com a quantidade de caracteres na descrição das avaliações.

### <span id="page-29-0"></span>**4.3 Revisão dos recursos desenvolvidos anteriormente**

Com as técnicas de gamificação e os requisitos definidos, foi necessário a revisão do aplicativo Visibility para identificar as modificações necessárias, além de estabelecer uma prioridade de ações para incorporar todas as técnicas e adaptar a interface de acordo.

A revisão foi realizada no código fonte do aplicativo e no *back-end*, além dos modelos de arquitetura e de banco de dados.

Apenas o modelo de arquitetura não necessitou de mudanças, suportando a adição das novas funcionalidades. As funcionalidades implementadas são descritas na Seção [4.4.](#page-29-1)

## <span id="page-29-1"></span>**4.4 Desenvolvimento das funcionalidades**

Com base nos recursos já desenvolvidos e os requisitos levantados, o desenvolvimento contempla duas atividades que serão descritas nas Subseções posteriores.

### <span id="page-29-2"></span>4.4.1 Atualização do modelo de dados

Para a adição das novas funcionalidades, foi necessário a criação de novas tabelas no modelo de dados, para que assim fosse possível receber os recursos de gamificação. As tabelas criadas foram:

- information\_amount informações de quantidade referente as funcionalidades do sistema;
- users achievement identificação da obtenção de conquistas pelos usuários;
- achievements definição das conquistas criadas;
- actions ações que podem ser realizadas para adquirir pontos no sistema de gamificação;
- levels definição dos níveis disponíveis.

Com a criação das novas tabelas o modelo de dados foi atualizado e se encontra na Figura [10.](#page-30-0)

<span id="page-30-0"></span>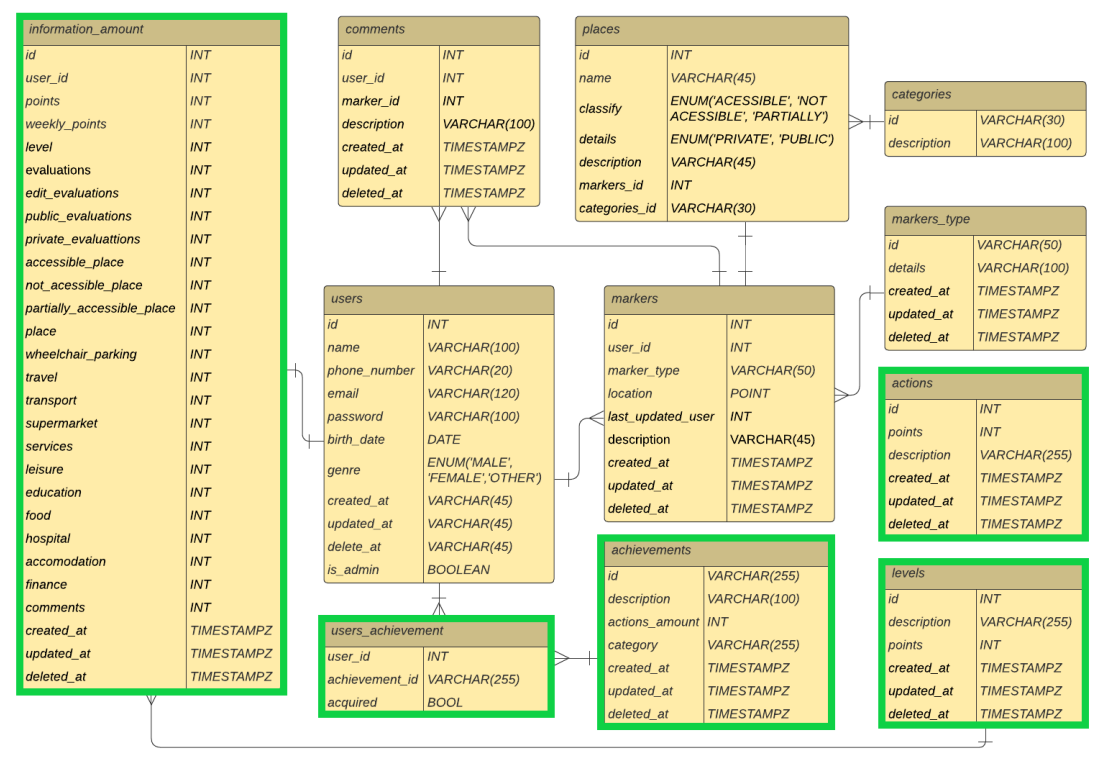

**Figura 10 – Diagrama entidade-relacionamento atualizado**

#### **Fonte: Autoria própria (2022).**

#### <span id="page-30-1"></span>4.4.2 Implementação dos recursos de gamificação

Após o levantamento das técnicas de gamificação e a definição das tabelas, a implementação foi dividida em três interfaces na aplicação, sendo elas:

- interface de relatório, que possui dados como pontos não expiráveis, pontos semanais (expiráveis), nível, além de estatísticas das contribuições;
- interface de conquistas, ou seja, lista de conquistas disponíveis, cada uma com a sua tarefa e o seu respectivo progresso;
- interface de *ranking*, lista "infinita" das pessoas que mais contribuíram. A competição tem duração de uma semana, inicializando novamente após o período de 7 dias.

Paralelamente ao desenvolvimento das técnicas de gamificação na aplicação, também foi realizada a criação de novas ações no aplicativo, com o intuito de tornar a aplicação mais dinâmica e com mais formas de contribuição. As novas ações desenvolvidas no contexto da avaliação de locais, foi a adição de comentários e a validação da quantidade de caracteres na descrição.

#### <span id="page-31-0"></span>**4.5 Documentação e implantação**

Com a pretensão de dar continuidade no trabalho, foi elaborada a documentação do *back-end*, evidenciando com o auxílio da linguagem de marcação Markdown, as rotas, parâmetros de entrada e respostas. Além da documentação também é possível acessar o código fonte do aplicativo e do *back-end* que estão hospedados no Github<sup>[1](#page-31-2)</sup>.

Para implantação foi utilizado a plataforma do Heroku<sup>[2](#page-31-3)</sup>, que é uma plataforma de nuvem que possibilita hospedar e gerenciar aplicações. No caso do Visibility, a hospedagem incluiu a integração tanto do banco de dados quanto do *back-end*.

#### <span id="page-31-1"></span>**4.6 Testes**

Foram introduzidas novas funcionalidades gradativamente, acompanhadas de testes funcionais, em uma abordagem contínua que sugere, se necessário, fornecer imediatamente pequenas correções de *bugs* e adaptações. Os testes visavam descobrir problemas como funcionalidade incorreta ou ausente, erros de interface, erros de comportamento ou desempenho, erros em estrutura de dados e erros de iniciação e término. Esses testes são baseados em experiência, ou seja, testes derivados da intuição do testador. Geralmente essa técnica é usada em sistemas de baixo risco, como é o caso dessa aplicação.

<span id="page-31-2"></span>[https://github.com/alanrps/visibility\\_mobile](https://github.com/alanrps/visibility_mobile)

<span id="page-31-3"></span><sup>2</sup> https://www.heroku.com/home

#### <span id="page-32-1"></span>**5 RESULTADOS**

Nesse capítulo são descritos os resultados do trabalho, com o objetivo de apresentar a implementação das mecânicas de gamificação no aplicativo Visibility, juntamente com recursos necessários para o seu funcionamento. As mecânicas de jogos selecionadas e as suas respectivas implementações serão descritas nas Seções a seguir.

#### <span id="page-32-2"></span>**5.1 Pontos e níveis**

A mecânica de pontos foi selecionada por conta de sua popularidade e familiaridade entre os usuários. De acordo com sua relevância, comportamentos específicos podem fornecer diferentes quantidades de pontos. No caso do Visibility, a ação primária é avaliar o nível de acessibilidade dos locais, portanto a quantidade de pontos atribuídos a esta ação é maior.

No aplicativo, optou-se por conceder pontos de experiência não resgatáveis, que rastreiam a experiência do usuário. Neste sistema, pontos podem ou não expirar. A decisão foi adotar dois sistemas de pontuação: pontos que expiram semanalmente e pontos que acumulam ao longo do tempo.

A versão original do aplicativo permitia três tipos de interação: avaliações de locais, marcação de vagas para cadeirantes e edição de avaliações já existentes. Inspirado no sistema do Local Guides do Google<sup>[1](#page-32-3)</sup>, foram desenvolvidas novas ações para aumentar o leque de interações possíveis e melhorar o engajamento do usuário.

A primeira funcionalidade é a contagem de caracteres usados na descrição de um local (Figura [11a\)](#page-33-1). A descrição é uma das partes mais críticas da avaliação e explica quais recursos de acessibilidade estão disponíveis. Supostamente, quanto mais texto, mais informações haverão e então, decidimos valorizar descrições mais longas, com mais de 200 caracteres. A segunda, a adição de comentários (Figura [11b\)](#page-33-2), inspirado no Local Guides, permite a outros usuários enviarem perguntas e comentários, contribuindo assim para avaliação.

Foi necessário estabelecer o número de pontos associados, considerando a frequência, dificuldade e importância de cada ação. A Tabela 1 mostra os pontos atribuídos a cada atividade:

<span id="page-32-0"></span>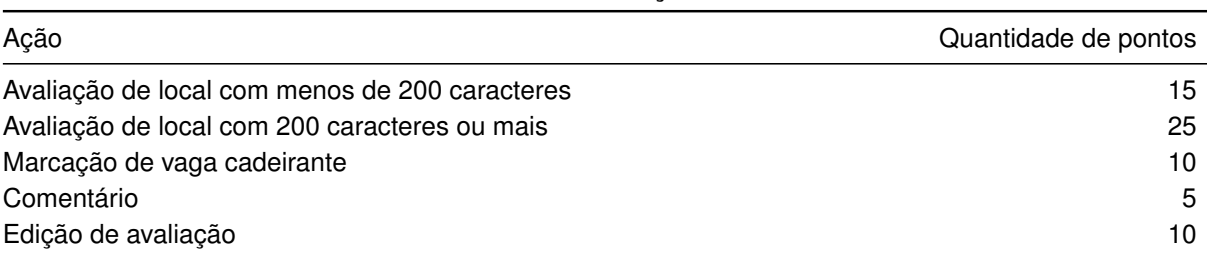

#### **Tabela 1 – Ações**

#### **Fonte: Autoria própria (2022).**

<span id="page-32-3"></span><sup>1</sup> https://support.google.com/local-guides/answer/6225851?hl=en-EUA

<span id="page-33-2"></span><span id="page-33-1"></span><span id="page-33-0"></span>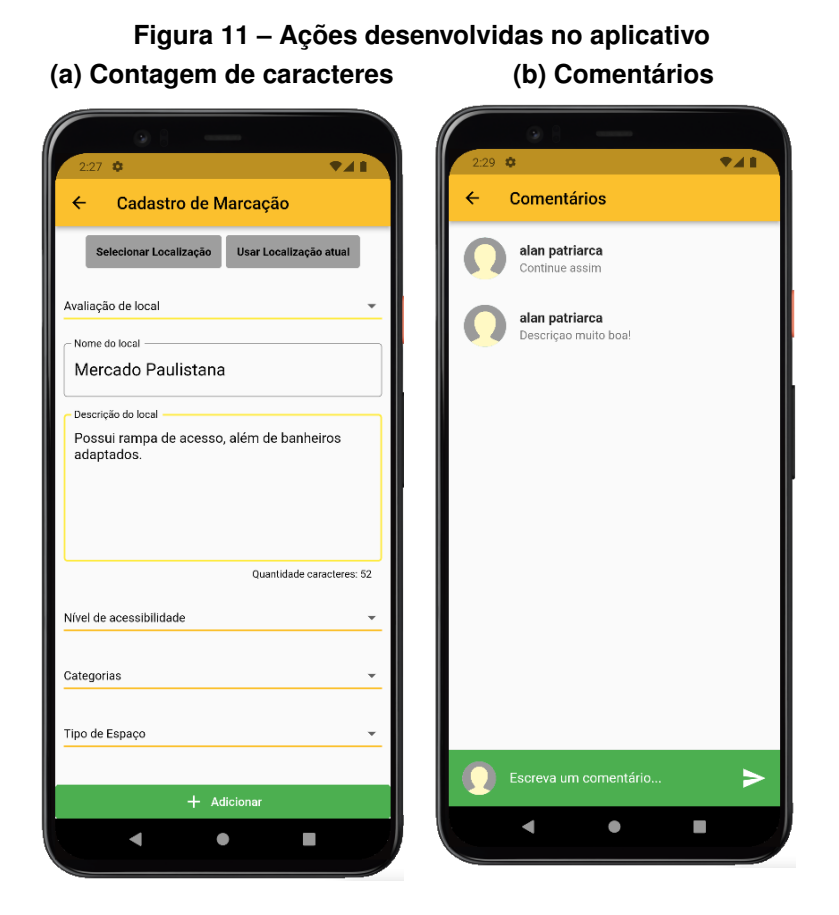

**Fonte: Autoria própria (2022).**

Em associação com a mecânica dos pontos, os níveis induzem uma sensação de progresso e indicam o status dos usuários. Níveis são geralmente representados por valores numéricos ascendentes. No caso do aplicativo Visibility, decidimos adotar dez níveis, cada um associado a um número de pontos e correspondendo a diferentes materiais que também aumentam em valor de forma ascendente, como ferro, bronze, prata, ouro, platina e diamante.

A quantidade de pontos necessários para evoluir não é linear; quanto maior o nível, maior o número de pontos a alcançar, desafiando o usuário a ter um desempenho melhor. Esta decisão é inspirada no modelo utilizado pelo Google Local Guides. Embora alguns pesquisadores afirmem que a dificuldade dos níveis geralmente tende a aumentar exponencialmente e depois diminuir novamente com o tempo [\(ZICHERMANN,](#page-39-5) [2011\)](#page-39-5), devido ao pequeno número de níveis adotados neste projeto, não foi necessário aplicar essa abordagem. Os níveis, juntamente com o número de pontos e a descrição, são apresentados na Tabela [2.](#page-34-1)

No aplicativo Visibility, foi criada uma área específica para gamificação. A área é dividida em três diferentes interfaces: relatório, *ranking* e conquistas. A interface do relatório permite visualizar duas mecânicas de gamificação: pontos e níveis. Essa interface exibe as seguintes informações: o nível em que o usuário se encontra; uma barra de progresso, que mostra a evolução dos pontos não expiráveis do usuário; a pontuação atual; o número de pontos necessários para avançar para o próximo nível; os pontos semanais (expiráveis), usados para estabelecer

<span id="page-34-1"></span>

| Nível | Quantidade de pontos | Descrição                  |
|-------|----------------------|----------------------------|
|       | 0                    | Contribuidor Júnior        |
| 2     | 15                   | Contribuidor Ferro         |
| 3     | 75                   | Contribuidor Bronze        |
| 4     | 250                  | <b>Contribuidor Prata</b>  |
| 5     | 500                  | Contribuidor Ouro          |
| 6     | 1500                 | Contribuidor Platina       |
| 7     | 5000                 | Contribuidor Diamante 1    |
| 8     | 15000                | Contribuidor Diamante 2    |
| 9     | 50000                | Contribuidor Diamante 3    |
| 10    | 100000               | <b>Contribuidor Mestre</b> |

**Tabela 2 – Níveis**

**Fonte: Autoria própria (2022).**

<span id="page-34-0"></span>o *ranking* dos usuários; e uma descrição do nível do usuário (Figura [12\)](#page-34-0). No caso da Figura, a categoria é "prata", correspondente ao nível 4.

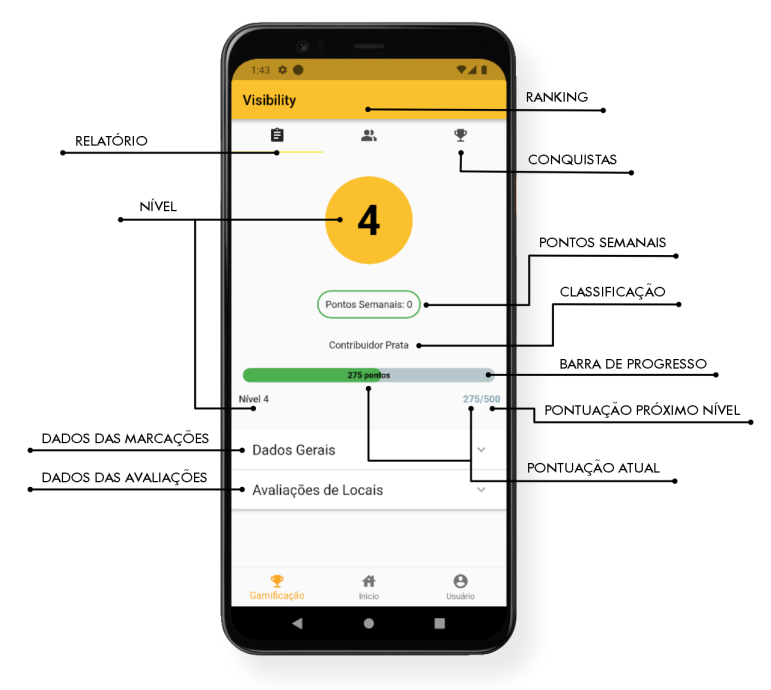

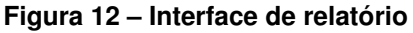

**Fonte: Autoria própria (2022).**

Esta área da interface também inclui as estatísticas, divididas em duas abas ("Dados Gerais" e "Avaliações de Locais"). A aba de dados gerais, quando selecionada, exibe a quantidade de marcações (avaliações e vagas de cadeirante). A segunda aba, por sua vez, quando selecionada, exibe a quantidade de avaliações, agrupadas em nível de acessibilidade (acessível, não acessível, parcialmente acessível), tipos de espaços (públicos e privados) e categorias (viagem, transporte, supermercado, serviços, lazer, educação, alimentação, hospital, hospedagem e financias). Em outras palavras, as informações são reunidas no grupo de marcações, nível de acessibilidade, tipos de espaços e categorias.

<span id="page-35-0"></span>Cada grupo possui um gráfico para visualização de estatísticas. A Figura [13](#page-35-0) apresenta a representação do grupo de categorias, referente as avaliações. Nele é possível visualizar a quantidade de avaliações realizadas em cada categoria, no qual a legenda é exibida na parte superior, por meio de uma barra com rolagem horizontal.

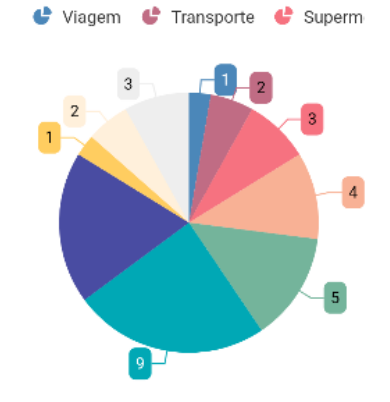

**Figura 13 – Gráfico de categorias**

**Fonte: Autoria própria (2022).**

#### <span id="page-35-1"></span>**5.2 Placar de líderes**

O placar de líderes semanal classifica os contribuidores de acordo com os pontos adquiridos, expirando semanalmente. A expiração dos pontos foi a solução encontrada para dar mobilidade ao *ranking*, incentivando tanto novos usuários, quanto mantendo os mais antigos motivados.

A Figura [14](#page-36-0) apresenta a interface do *ranking*. É possível identificar os colaboradores associados às suas pontuações e colocações em ordem decrescente de pontos.

## <span id="page-35-2"></span>**5.3 Conquistas**

As conquistas foram criadas com base em tarefas e estão divididas em categorias. A Tabela [3](#page-36-1) lista as categorias das conquistas.

Na Figura [15](#page-37-0) é possível visualizar algumas das conquistas e os elementos que compõem cada uma. Para cada conquista, três informações são exibidas: a categoria, a descrição e uma barra de progresso circular que mostra a porcentagem da conclusão da atividade.

<span id="page-36-0"></span>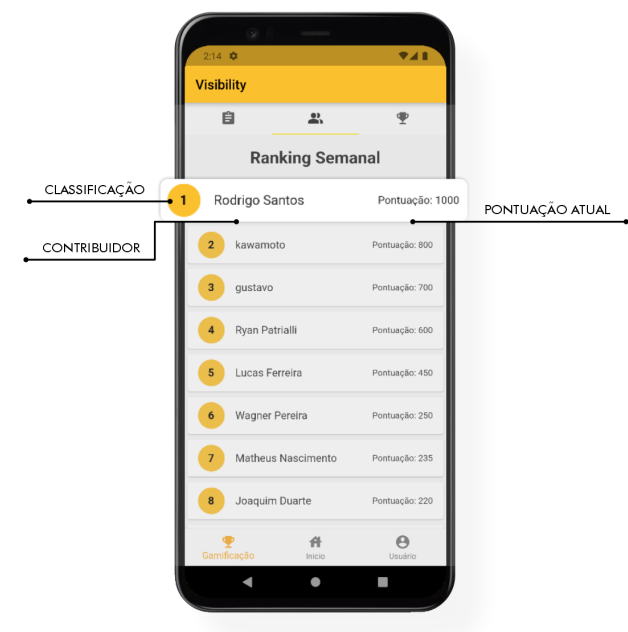

**Figura 14 – Interface de** *ranking*

**Fonte: Autoria própria (2022).**

<span id="page-36-1"></span>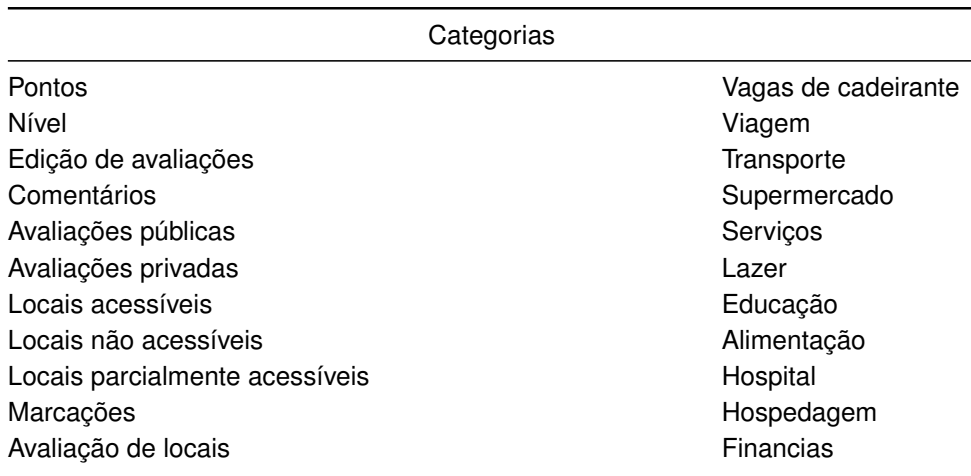

## **Tabela 3 – Categorias das conquistas**

**Fonte: Autoria própria (2022).**

<span id="page-37-0"></span>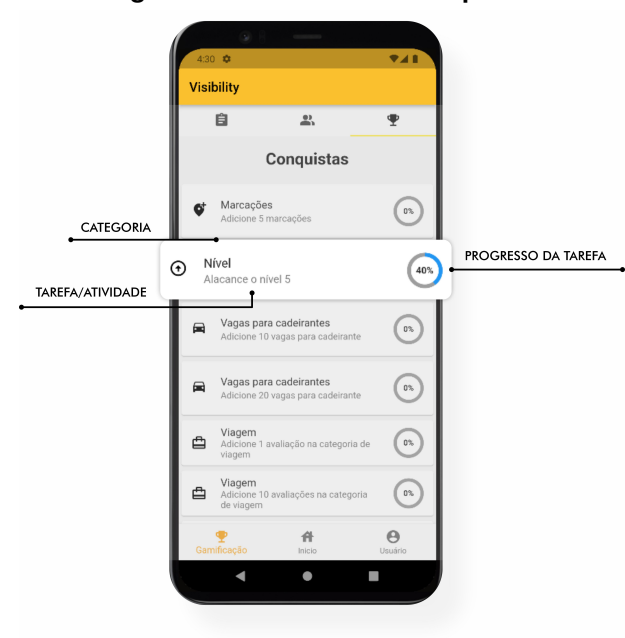

**Figura 15 – Interface de conquistas**

**Fonte: Autoria própria (2022).**

## <span id="page-38-0"></span>**6 CONCLUSÕES E TRABALHOS FUTUROS**

O presente trabalho apresentou o processo de seleção e introdução de técnicas de gamificação no aplicativo Visibility. Este aplicativo é baseado em *crowdsourcing* e relata o nível percebido de acessibilidade em diferentes localizações.

No caso dessa aplicação, é essencial nos usuários se sentirem motivados e contribuírem ativamente, dada a sua importância social e o aspecto de inclusão inerente.

Em trabalhos futuros, ainda é necessário avaliar os efeitos da gamificação no engajamento, analisando o número de contribuições antes e depois da sua implementação. Além disso, é interessante implementar uma interface gráfica para administração do sistema.

Por fim, é possível introduzir novas mecânicas de jogos e, eventualmente, recursos como bens virtuais, que introduzem a ideia de pontos resgatáveis.

## **REFERÊNCIAS**

<span id="page-39-1"></span><span id="page-39-0"></span>Organização Mundial da Saúde. **World report on disability 2011**. [*S.l.*]: World Health Organization, 2011.

<span id="page-39-11"></span>BORDINI, R. A.; KORN, O. Noneliness: A gamified mobile app to reduce loneliness among university students. *In*: **Extended Abstracts of the 2021 Annual Symposium on Computer-Human Interaction in Play**. New York, NY, USA: Association for Computing Machinery, 2021. p. 87–93.

<span id="page-39-7"></span>BRASIL. Lei nº 10.098, de 19 de dezembro de 2000. **Diário Oficial da República Federativa do Brasil**, Poder executivo, Brasil, dez. 2000. Estabelece normas gerais e critérios básicos para a promoção da acessibilidade das pessoas portadoras de deficiência ou com mobilidade reduzida, e dá outras providências.

<span id="page-39-8"></span>BRASIL. Lei nº 13.146, de 06 de julho de 2015. **Diário Oficial da República Federativa do Brasil**, Poder executivo, Brasil, jul. 2015. Institui a Lei Brasileira de Inclusão da Pessoa com Deficiência (Estatuto da Pessoa com Deficiência).

<span id="page-39-6"></span>BUNCHBALL. **Gamification 101: An introduction to the use of game dynamics to influence behavior**. 2010. [http://jndglobal.com/wp-content/uploads/2011/05/gamification1011.pdf,](http://jndglobal.com/wp-content/uploads/2011/05/gamification1011.pdf) **Acesso em:** 15 jun. 2022.

<span id="page-39-3"></span>DETERDING, S. Gamification: Designing for motivation. **Interactions**, New York, NY, USA, v. 19, n. 4, p. 14–17, jul. 2012.

<span id="page-39-9"></span>DOAN, A.; RAMAKRISHNAN, R.; HALEVY, A. Y. Crowdsourcing systems on the world-wide web. **Commun. ACM**, Association for Computing Machinery, New York, NY, USA, v. 54, n. 4, p. 86–96, apr. 2011.

<span id="page-39-14"></span>PEHAM, M.; BREITFUSS, G.; MICHALCZUK, R. The "ecogator" app: Gamification for enhanced energy efficiency in europe. *In*: **Proceedings of the Second International Conference on Technological Ecosystems for Enhancing Multiculturality**. New York, NY, USA: Association for Computing Machinery, 2014. p. 179–183.

<span id="page-39-2"></span>SEABORN, K.; FELS, D. Gamification in theory and action: A survey. **International Journal of Human-Computer Studies**, v. 74, p. 14–31, fev. 2015.

<span id="page-39-12"></span>SETIAWAN, S. S.; SURYADIBRATA, A. Fitrust: Promoting healthy lifestyle through gamified mobile health application. *In*: **2019 5th International Conference on New Media Studies (CONMEDIA)**. Bali, Indonesia: [*s.n.*], 2019. p. 26–30.

<span id="page-39-10"></span>WITANTO, J. N.; LIM, H. Geo-crowdsourcing and map-based reporting for smart government. *In*: **Proceedings of the Sixth International Conference on Green and Human Information Technology**. Singapore: Springer Singapore, 2019. p. 162–167.

<span id="page-39-13"></span>YANG, C.; YE, H. J.; FENG, Y. Using gamification elements for competitive crowdsourcing: exploring the underlying mechanism. **Behaviour & Information Technology**, Taylor Francis, China, v. 40, n. 9, p. 837–854, 2021.

<span id="page-39-5"></span>ZICHERMANN, C. C. G. **Gamification by design**. [*S.l.*]: O'Reilly, 2011. v. 1.

<span id="page-39-4"></span>ZICHERMANN, G.; LINDER, J. **Game-based marketing: inspire customer loyalty through rewards, challenges, and contests**. [*S.l.*]: John Wiley & Sons, 2010.

<span id="page-40-0"></span>ZICHERMANN, J. L. G. **The Gamification Revolution**. [*S.l.*]: McGraw-Hill, 2013. v. 1.